## **Corrigendum, "Peer Effects, Teacher Incentives, and the Impact of Tracking: Evidence from a Randomized Evaluation in Kenya"**

Esther Duflo, Pascaline Dupas and Michael Kremer

## **February 2014**

We are grateful to Alwyn Young for making us realize that there was an error in the paper. We state in footnote 6 that the randomization of schools into tracking and non-tracking was stratified by whether the school had more than one grade 1 section or stream at baseline. That is not the case. The stratification was done only by: school KCPE score category in 2001 (above/below median), grade 1 enrollment category (above/below median), and region (Bungoma/ Butere-Mumias).

## **June 2014**

We are grateful to Joseph Cummins for making us realize that there was an error in Figure A2. The correct graphs are shown below. The corrected code to make those graphs is also shown below.

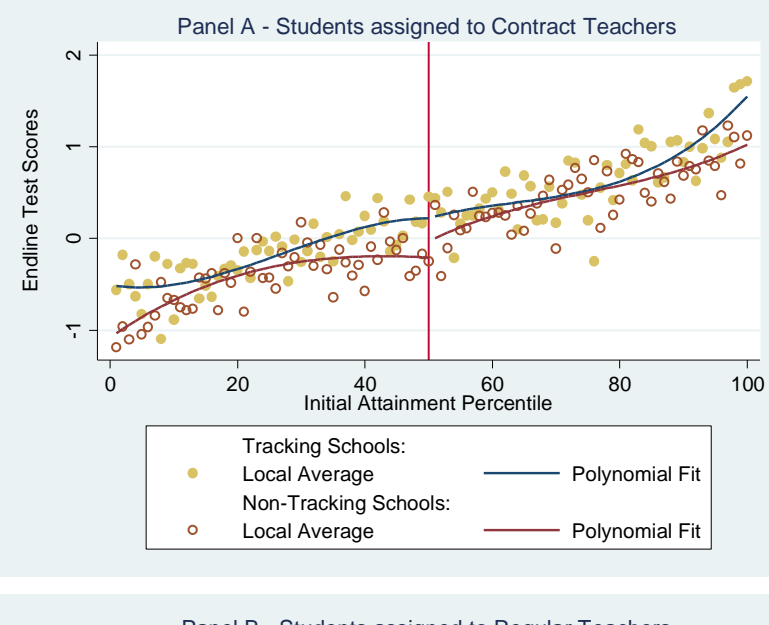

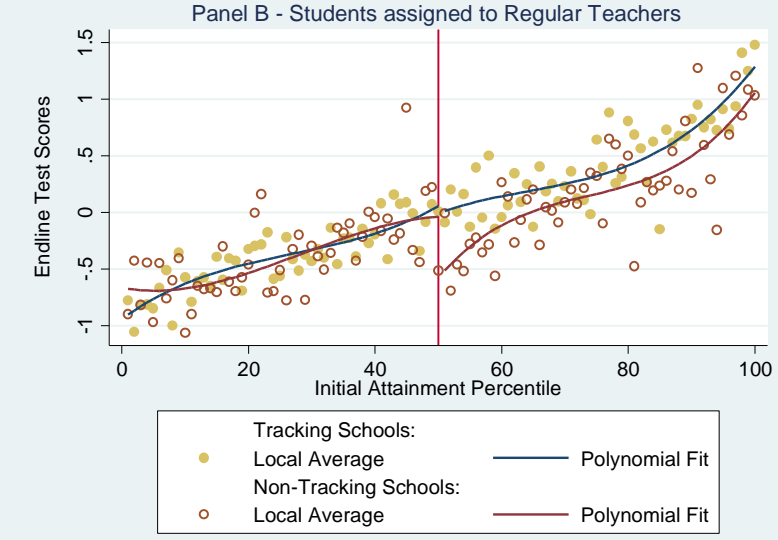

## Stata code for correct Figure A2:

```
#delimit;
use "student_test_data.dta";
* CREATE VARIOUS VARIABLES;
gen etpteacher_tracking_lowstream=etpteacher*lowstream;
gen sbm_tracking_lowstream=sbm*tracking*lowstream;
foreach name in bottomhalf tophalf etpteacher {;
      gen `name'_tracking=`name'*tracking;
};
gen percentilesq=percentile*percentile;
gen percentilecub=percentile^3;
* CLEAN AGE VARIABLE;
replace agetest=r2_age-1 if agetest==.;
* STANDARDIZE TEST SCORES;
for any litscore mathscoreraw totalscore letterscore wordscore sentscore spellscore 
additions_score substractions_score 
multiplications_score: 
sum X if tracking==0 \setminusgen meancomp=r(mean) \
gen sdcomp=r(sd) \
gen stdR_X=(X-meancomp)/sdcomp \
drop meancomp sdcomp;
gen interval=realpercentile;
*cec is the above-the-cutff dummy;
       gen cec=0 if realpercentile!=.;
      replace cec=1 if quantile5p>10&quantile5p!=.;
rename stdR_totalscore Total;
collapse Total stream_meanpercentile, by(interval cec tracking etpteacher);
forvalues x=2/3{;
gen interval`x'=interval^`x';
};
forvalues x=0/1 {;
forvalues y=0/1 {;
reg Total interval* if cec==`x' & tracking==1 & etpteacher==`y';
*Predict y for T(tracking group) L(level - 0=low track) and E(teacher type - 0=regular 
teacher);
predict yTL`x'E`y' if e(sample), xb;
};
};
forvalues x=0/1 {;
forvalues y=0/1 {;
reg Total interval* if cec==`x' & tracking==0&etpteacher==`y';
predict yCL`x'E`y' if e(sample), xb;
};
};
****Fixing these up, by group;
gen TotalNC=Total if tracking==0 & etpteacher==1;
gen TotalNR=Total if tracking==0 & etpteacher==0;
gen TotalTC=Total if tracking==1 & etpteacher==1;
```
gen TotalTR=Total if tracking==1 & etpteacher==0; #delimit; twoway scatter TotalTR TotalNR interval, ms(O O) c(i i) clp(blank blank ) mfc(sand none) mlc(sand sienna ) clc(sand sienna ) xline(50) || line yTL0E0 yTL1E0 yCL0E0 yCL1E0 interval, lc(navy navy maroon maroon) lw(medthick medthick medthick medthick) legend(cols(2) order(- "Tracking Schools:" - " " 1 3 - "Non-Tracking Schools:" - " " 2 5) label(1 "Local Average") label(3 "Polynomial Fit") label(2 "Local Average") label(5 "Polynomial Fit")) xtitle("Initial Attainment Percentile") ytitle("Endline Test Scores", margin(medium)) title("Panel B - Students assigned to Regular Teachers", size(msmall)) name(A2\_reg, replace); twoway scatter TotalTC TotalNC interval, ms(O O) c(i i) clp(blank blank ) mfc(sand none) mlc(sand sienna ) clc(sand sienna ) xline(50) || line yTL0E1 yTL1E1 yCL0E1 yCL1E1 interval, lc(navy navy maroon maroon) lw(medthick medthick medthick medthick) legend(cols(2) order(- "Tracking Schools:" - " " 1 3 - "Non-Tracking Schools:" - " " 2 5) label(1 "Local Average") label(3 "Polynomial Fit") label(2 "Local Average") label(5 "Polynomial Fit")) xtitle("Initial Attainment Percentile") ytitle("Endline Test Scores", margin(medium)) title("Panel A - Students assigned to Contract Teachers", size(msmall)) name(A2\_cont, replace);